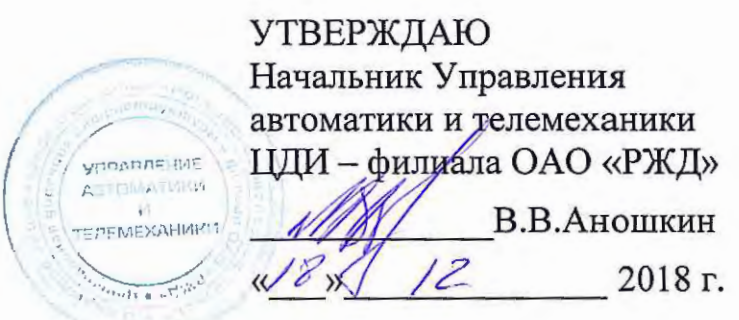

Центральная дирекция инфраструктуры - филиал ОАО «РЖД» У правление автоматики и телемеханики

# ТЕХНИКО-НОРМИРОВОЧНАЯ КАРТА

№ ТНК ЦШ 0479-2018

Комплексной системы автоматизации управления компрессорной станцией КСАУКС.

Замена монитора жидкокристаллического.

(код наименования работы в ЕК АСУТР)

Регламентированное техническое обслуживание (вид технического обслуживания (ремонта))

КСАУКС

(единица измерения)

(средний разряд работ)

НВ № 14.19 (норма времени)

 $4 \quad -1$ (количество листов) (номер листа)

Разработал: Отделение автоматики и телемеханики ПКБ И Главный инженер А.В.Новиков • 11 2018 г. XXX

#### **1.** Состав исполнителей

Электромеханик дистанции СЦБ (ШН).

### **2.** Условия производства работ

Комплектность документации должна соответствовать спецификации проекта. Вся имеющаяся техническая документация должна быть соответствующим образом утверждена. Работа выполняется без оформления записи в Журнале осмотра.

# **3.** Средства защиты, измерений, технологического оснащения, монтажные приспособления, испытательное оборудование, инструменты и материалы

Инструменты и материалы:

• набор отверток.

Примечание. Допускается использование разрешенных к применению аналогов указанных выше средств измерений и защиты, инструментов, оборудования и материалов.

#### **4.** Подготовительные мероприятия

Регулировка цветовой гаммы монитора производится при необходимости, в соответствии с руководством по эксплуатации на конкретный монитор, а также инструкции о порядке пользования устройствами КСАУКС.

#### **5.** Обеспечение безопасности движения поездов

Работа не связана с движением поездов.

#### **6.** Обеспечение требований охраны труда

6.1. При выполнении работы должны соблюдаться требования действующих нормативных документов по охране труда:

«Инструкции по охране труда для электромеханика и электромонтера устройств сигнализации, централизации, централизации и блокировки в ОАО РЖД» от 03.11.2015 г. № 2616р;

Правил по охране труда при техническом обслуживании и ремонте устройств сигнализации, централизации и блокировки в ОАО «РЖД» от 26.11.2015 г. №2765р.

#### **7.** Технология выполнения работы

7 .1. Технические требования:

Настоящая карта технологического процесса распространяется на КСАУКС, см. 86246294.50 5200 002-01 РЭ.

7 .2. Технологические операции :

7.2.1. Категорически запрещается отключать сигнальные кабели при включенном питании монитора и компьютера АРМ!

7.2.2. Убедившись в выключенном состоянии АРМ и монитора, электромеханик отсоединяет от монитора кабель питания и сигнальный кабель, а затем устанавливает и подключает к компьютеру новый монитор.

7.2.3. После этого электромеханик производит проверку его действия. При этом после автоматической загрузки программы на экране монитора должно появиться изображение устройств компрессорной станции. Если этого не произойдет, то необходимо проверить правильность и надежность подключения кабелей.

7.2.4. Проверяется также правильность настройки яркости и цветовой гаммы монитора и при необходимости выполняется его регулировка в соответствии с руководством по эксплуатации конкретного типа монитора.

7.2.5. Электромеханик оформляет запись в специальном журнале учета запасного оборудования.

8. Заключительные мероприятия, оформление результатов работы

О результатах выполненной работы сделать запись в оперативном плане.

### 9. Норма времени

(утверждена распоряжением ОАО «РЖД» от 08 октября 2018 г. № 2206р)

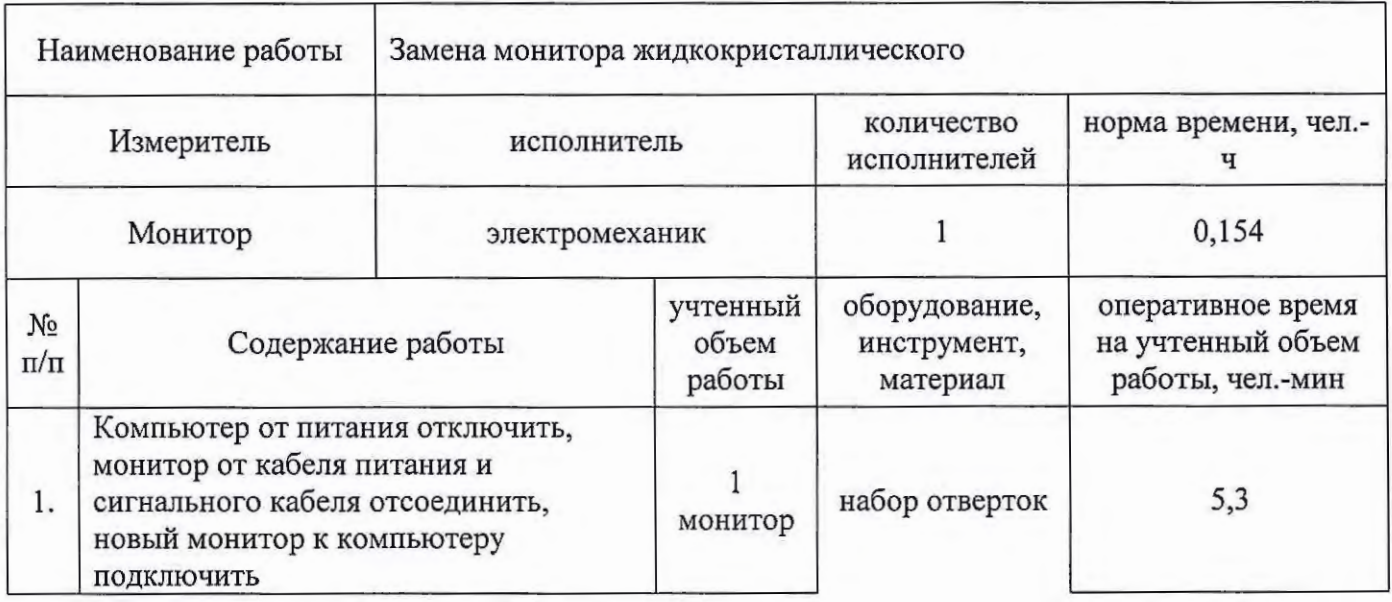

## НОРМА ВРЕМЕНИ № 14.19

(листов) (лист)

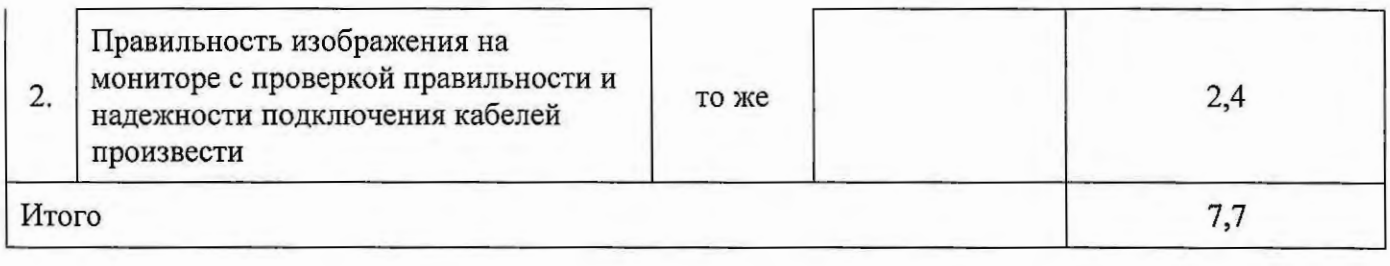

Начальник отдела ПКБ И (Ш)  $\sqrt{\frac{1}{4}}$  А.А.Коваленко Технолог 1 категории ПКБ И (Ш) Р.Н. Ованесов

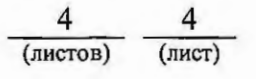